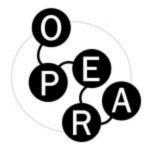

(An answer to)
Documentation and analysis in
Social Sciences and Humanities

Christian Herzog, CEO Dimensions

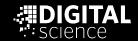

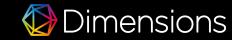

#### Name of the track: "Also humanities" ...

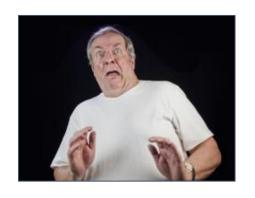

"Are we are now going to be also be measured by metrics which are below our dignity and intellectual capabilities?"

#### Name of the track: "Also humanities" ...

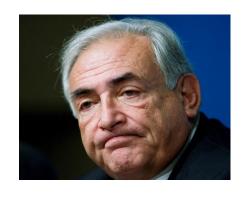

"Ok, if it is what it is, let's do it with as little efforts as possible!"

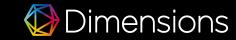

#### Name of the track: "Also humanities" ...

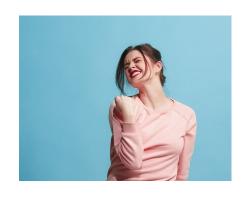

"Yes, we finally can articulate the value of our work better!"

### ... superficial characteristics of Social Sciences and Humanities

Publishing patterns are different and heterogenous

Comprehensive publications rather than articles

- 'The distance between 'basic research' and 'applied research' is bigger meaning how research results are 'applied' or how they create 'tangible' impact is less obvious, e.g.
  - E.g. it is clear what can be done with CRISPR
  - It is less obvious what the real world impact of studying Rwandan languages (example to follow)

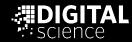

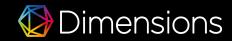

# What and where are the outputs?

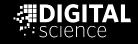

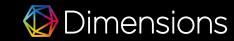

#### Broader scope with Dimensions - also for the benefit of SSH

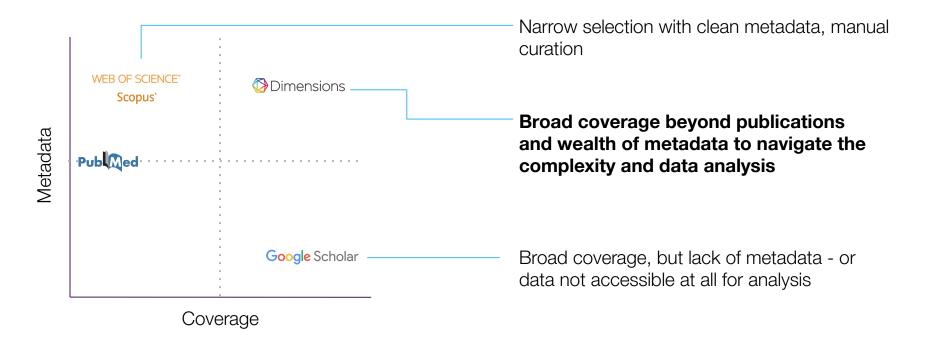

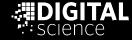

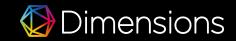

#### Indication of coverage - using the University of Cambridge as an example

| University of Cambridge, journal articles only, all time | With ERA filter |
|----------------------------------------------------------|-----------------|
| 2-digit FOR code                                         | Publications    |
| 01 Mathematical Sciences                                 | 13,953          |
| 02 Physical Sciences                                     | 28,008          |
| 03 Chemical Sciences                                     | 17,366          |
| 04 Earth Sciences                                        | 8,105           |
| 05 Environmental Sciences                                | 2,792           |
| 06 Biological Sciences                                   | 35,676          |
| 07 Agricultural and Veterinary Sciences                  | 4,456           |
| 08 Information and Computing Sciences                    | 4,268           |
| 09 Engineering                                           | 26,941          |
| 10 Technology                                            | 2,636           |
| 11 Medical and Health Sciences                           | 50,762          |
| 12 Built Environment and Design                          | 1,082           |
| 13 Education                                             | 1,918           |
| 14 Economics                                             | 3,681           |
| 15 Commerce, Management, Tourism and Se                  | 2,438           |
| 16 Studies in Human Society                              | 6,466           |
| 17 Psychology and Cognitive Sciences                     | 9,967           |
| 18 Law and Legal Studies                                 | 1,254           |
| 19 Studies in Creative Arts and Writing                  | 542             |
| 20 Language, Communication and Culture                   | 3,889           |
| 21 History and Archaeology                               | 9,361           |
| 22 Philosophy and Religious Studies                      | 6,289           |

- All journal articles in Dimensions assigned to Cambridge, categorised by FOR codes on 2 digit level
- Not a publication count, multiple code assignments possible
- Green/red color: highlighting broadly STEM and SSH
- ERA filter: considered to be a rough, 'on the back of an envelope' filter to the coverage of WoS due to lack of access to the WoS for a proper analysis

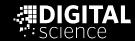

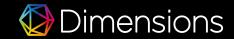

#### Indication of coverage - using the University of Cambridge as an example

| University of Cambridge, journal articles only, all time | With ERA filter | Without I    | ERA filter                            |
|----------------------------------------------------------|-----------------|--------------|---------------------------------------|
| 2-digit FOR code                                         | Publications    | Publications | Increase<br>compared to<br>ERA filter |
| 01 Mathematical Sciences                                 | 13,953          | 15,457       | 10.78%                                |
| 02 Physical Sciences                                     | 28,008          | 30,772       | 9.87%                                 |
| 03 Chemical Sciences                                     | 17,366          | 19,231       | 10.74%                                |
| 04 Earth Sciences                                        | 8,105           | 8,808        | 8.67%                                 |
| 05 Environmental Sciences                                | 2,792           | 2,994        | 7.23%                                 |
| 06 Biological Sciences                                   | 35,676          | 37,628       | 5.47%                                 |
| 07 Agricultural and Veterinary Sciences                  | 4,456           | 4,603        | 3.30%                                 |
| 08 Information and Computing Sciences                    | 4,268           | 7,127        | 66.99%                                |
| 09 Engineering                                           | 26,941          | 31,398       | 16.54%                                |
| 10 Technology                                            | 2,636           | 3,470        | 31.64%                                |
| 11 Medical and Health Sciences                           | 50,762          | 54,787       | 7.93%                                 |
| 12 Built Environment and Design                          | 1,082           | 1,180        | 9.06%                                 |
| 13 Education                                             | 1,918           | 2,060        | 7.40%                                 |
| 14 Economics                                             | 3,681           | 4,023        | 9.29%                                 |
| 15 Commerce, Management, Tourism and Se                  | 2,438           | 2,669        | 9.47%                                 |
| 16 Studies in Human Society                              | 6,466           | 7,226        | 11.75%                                |
| 17 Psychology and Cognitive Sciences                     | 9,967           | 11,001       | 10.37%                                |
| 18 Law and Legal Studies                                 | 1,254           | 1,440        | 14.83%                                |
| 19 Studies in Creative Arts and Writing                  | 542             | 615          | 13.47%                                |
| 20 Language, Communication and Culture                   | 3,889           | 4,901        | 26.02%                                |
| 21 History and Archaeology                               | 9,361           | 13,385       | 42.99%                                |
| 22 Philosophy and Religious Studies                      | 6,289           | 7,040        | 11.94%                                |

- By removing the ERA filter, the full coverage of Dimensions and the impact of a more inclusive indexing policy in the different FOR categories becomes obvious
- Significant percentage increases in SSH
- Again, we are only looking at journal articles

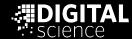

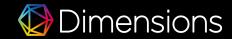

### Indication of coverage - using the University of Cambridge as an example

| University of Cambridge, journal articles only, all time | With ERA filter | Without I    | ERA filter                            | Preprints, monographs, chapter and edited books |                                       |  |  |
|----------------------------------------------------------|-----------------|--------------|---------------------------------------|-------------------------------------------------|---------------------------------------|--|--|
| 2-digit FOR code                                         | Publications    | Publications | Increase<br>compared to<br>ERA filter | Count                                           | Increase<br>compared to<br>ERA filter |  |  |
| 01 Mathematical Sciences                                 | 13,953          | 15,457       | 10.78%                                | 1,299                                           | 20.09%                                |  |  |
| 02 Physical Sciences                                     | 28,008          | 30,772       | 9.87%                                 | 2,306                                           | 18.10%                                |  |  |
| 03 Chemical Sciences                                     | 17,366          | 19,231       | 10.74%                                | 1,132                                           | 17.26%                                |  |  |
| 04 Earth Sciences                                        | 8,105           | 8,808        | 8.67%                                 | 315                                             | 12.56%                                |  |  |
| 05 Environmental Sciences                                | 2,792           | 2,994        | 7.23%                                 | 193                                             | 14.15%                                |  |  |
| 06 Biological Sciences                                   | 35,676          | 37,628       | 5.47%                                 | 3,496                                           | 15.27%                                |  |  |
| 07 Agricultural and Veterinary Sciences                  | 4,456           | 4,603        | 3.30%                                 | 76                                              | 5.00%                                 |  |  |
| 08 Information and Computing Sciences                    | 4,268           | 7,127        | 66.99%                                | 1,737                                           | 107.69%                               |  |  |
| 09 Engineering                                           | 26,941          | 31,398       | 16.54%                                | 1,697                                           | 22.84%                                |  |  |
| 10 Technology                                            | 2,636           | 3,470        | 31.64%                                | 164                                             | 37.86%                                |  |  |
| 11 Medical and Health Sciences                           | 50,762          | 54,787       | 7.93%                                 | 3,028                                           | 13.89%                                |  |  |
| 12 Built Environment and Design                          | 1,082           | 1,180        | 9.06%                                 | 29                                              | 11.74%                                |  |  |
| 13 Education                                             | 1,918           | 2,060        | 7.40%                                 | 188                                             | 17.21%                                |  |  |
| 14 Economics                                             | 3,681           | 4,023        | 9.29%                                 | 1,018                                           | 36.95%                                |  |  |
| 15 Commerce, Management, Tourism and Se                  | 2,438           | 2,669        | 9.47%                                 | 585                                             | 33.47%                                |  |  |
| 16 Studies in Human Society                              | 6,466           | 7,226        | 11.75%                                | 745                                             | 23.28%                                |  |  |
| 17 Psychology and Cognitive Sciences                     | 9,967           | 11,001       | 10.37%                                | 955                                             | 19.96%                                |  |  |
| 18 Law and Legal Studies                                 | 1,254           | 1,440        | 14.83%                                | 596                                             | 62.36%                                |  |  |
| 19 Studies in Creative Arts and Writing                  | 542             | 615          | 13.47%                                | 23                                              | 17.71%                                |  |  |
| 20 Language, Communication and Culture                   | 3,889           | 4,901        | 26.02%                                | 337                                             | 34.69%                                |  |  |
| 21 History and Archaeology                               | 9,361           | 13,385       | 42.99%                                | 513                                             | 48.47%                                |  |  |
| 22 Philosophy and Religious Studies                      | 6,289           | 7,040        | 11.94%                                | 233                                             | 15.65%                                |  |  |

 With other content types (just research outputs, not even grants etc.) further increases are realised up to 62% for categories in SSH

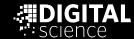

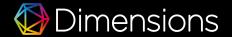

#### **Books in Dimensions**

- ~800,000 monographs, 296,891 edited books (10m chapters)
- From the 795k monographs, 242k are Open Access

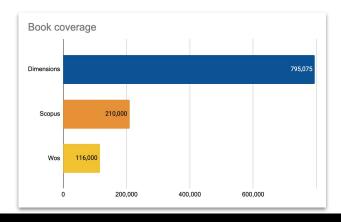

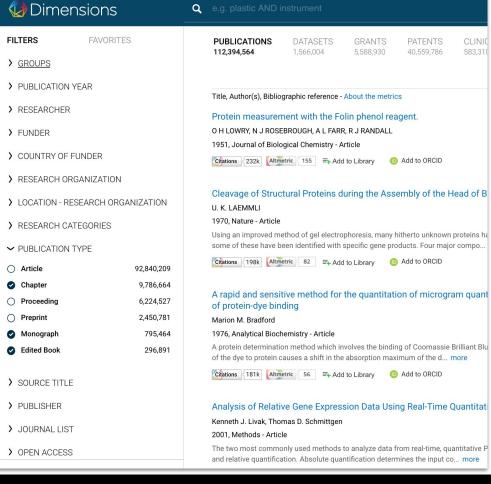

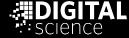

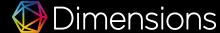

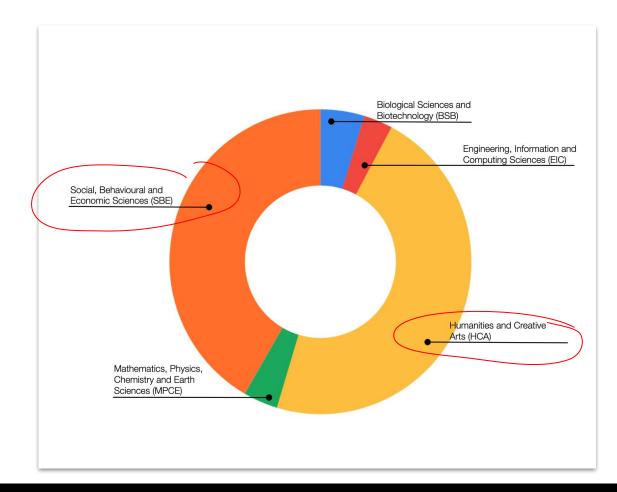

Distribution of the appr. 800,000 monographs across disciplines

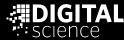

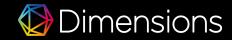

# Getting perspectives

... on Social Science and Humanities in Dimensions

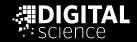

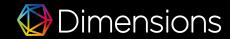

### Different kinds of perspectives

## Defining the scope and boundaries

- What is the right scope to start quantifying activities and results in SSH?
- A firm 'grid' once established

→ Journal lists creating a permanent (perhaps authoritative) scope, tailored to the use case

#### Perspectives to enable insights

- Which SSH outputs in which subfield? Or at the intersection of two fields?
- Indicative 'signals' to identify clusters and patents

Machine learning based classification, based on content of research outputs

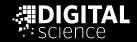

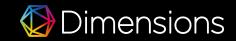

## Journal lists in Dimensions relevant to Social Sciences and Humanities

- Journal lists filters in every Dimensions instance available
- Available as a baseline for review / assessment activities

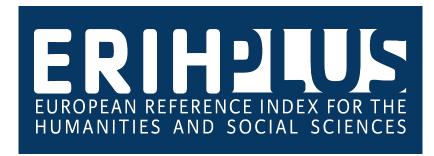

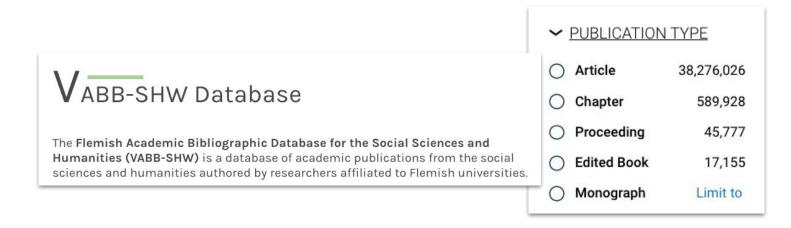

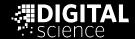

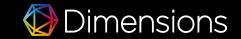

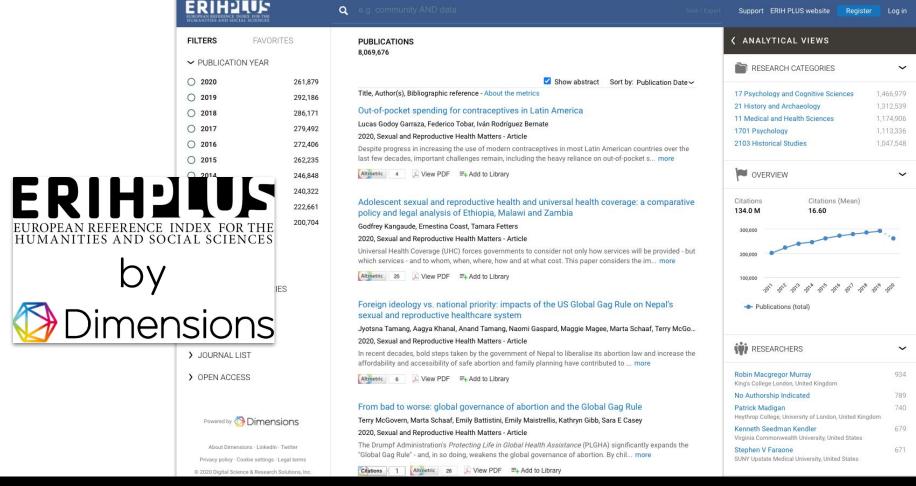

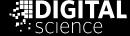

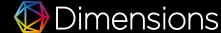

### Different kinds of perspectives

## Defining the scope and boundaries

- What is the right scope to start quantifying activities and results in SSH?
- A firm 'grid' once established

Journal lists creating a permanent (perhaps authoritative) scope, tailored to the use case

#### Perspectives to enable insights

- Which SSH outputs in which subfield? Or at the intersection of two fields?
- Indicative 'signals' to identify clusters and patterns

→ Machine learning based classification, based on content of research outputs

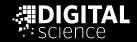

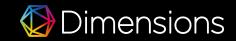

## Different machine learning based classifications in Dimensions

#### Fields of Research

- General classification covering all areas of research
- Multiple assignments possible
- 2-digits and 4-digits level realised in Dimensions
- Provides a general view on disciplines

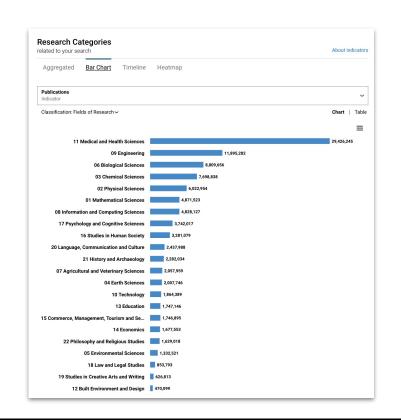

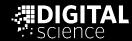

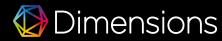

## '2102 Curatorial and Related Studies' and '1117 Public Health and Health Services' - two clinical trials underway!

| <b>Dimensions</b>                 | Q | 1117 Public Health<br>Fields of Research | n and Health                                                                                                    | ×      | <b>2102</b> (<br>Fields o | Curatorial and<br>f Research | Related Stu ×                                        |                    | Save / Ex             |  |
|-----------------------------------|---|------------------------------------------|----------------------------------------------------------------------------------------------------|--------|---------------------------|------------------------------|------------------------------------------------------|--------------------|-----------------------|--|
| FILTERS FAVORITES                 |   | PUBLICATIONS                             | DATASETS<br>0                                                                                                    | GR     | ANTS                      | PATENTS<br>0                 | CLINICAL TRIALS                                      | POLICY DOCUM       | ENTS                  |  |
| <b>&gt;</b> GROUPS                |   | ć.                                       | · ·                                                                                                    | 12     |                           |                              | -                                                    | 0                  |                       |  |
| > START YEAR                      |   |                                          |                                                                                                    |        |                           |                              |                                                      | Show abstract      | Sort by: Start year ✓ |  |
|                                   |   | Title, Sponsor                           |                                                                                                    |        |                           |                              |                                                      |                    | Trial period          |  |
| › ACTIVE YEAR                     |   | Assessment of Tour in Primary            |                                                                                                    |        |                           |                              | A Montreal Museur                                    | m Of Fine Arts Vis | it 2021 - 2023        |  |
| > CLINICAL TRIAL STATUS           |   | Jewish General Hos                       |                                                                                                    | 5. a ( | 01055-0                   | sectional St                 | udy                                                  |                    |                       |  |
| > RESEARCHER                      |   |                                          |                                                                                                    |        |                           |                              | physical health and qu<br>A), this visit being presc |                    |                       |  |
| > COLLABORATING FUNDER            |   |                                          |                                                                                                    |        |                           |                              |                                                      |                    |                       |  |
| > COUNTRY OF FUNDER               | 2 | Characterization<br>Prevalence Surv      |                                                                                                    | ondi   | tions o                   | f Visitors of                | the Montreal Muse                                    | eum of Fine Arts:  | A 2019 - 2021         |  |
| > SPONSOR/COLLABORATOR            |   | Jewish General Hos                       |                                                                                                    |        |                           |                              |                                                      |                    |                       |  |
| > LOCATION - SPONSOR/COLLABORATOR |   |                                          | his study evaluates the effects of arts on the Montreal Museum's clients. Detailed Description Acting early in<br>the process of weakening elders in order to keep them longer in good health and sociall more |        |                           |                              |                                                      |                    |                       |  |

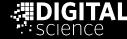

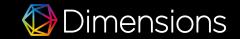

## Different machine learning based classifications in Dimensions

17 Sustainable Development Goals General classification covering all areas of research(SDGs)

- Designed to focus on specific impacts of policy, community, behavioural or research activities
- Machine learning based implementation with harsh thresholds 'since it is complicated'
- In the research context, SDGs hint at impact
- Out of 113M, 5,433,745 research outputs have one or several SDGs assigned

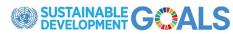

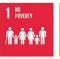

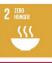

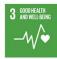

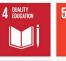

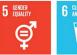

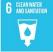

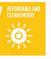

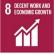

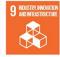

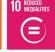

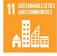

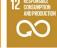

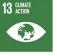

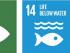

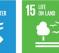

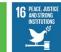

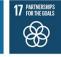

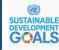

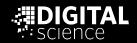

#### Distribution of SDGs assigned to research outputs in Dimensions

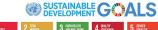

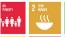

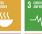

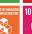

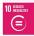

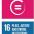

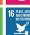

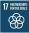

₫

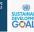

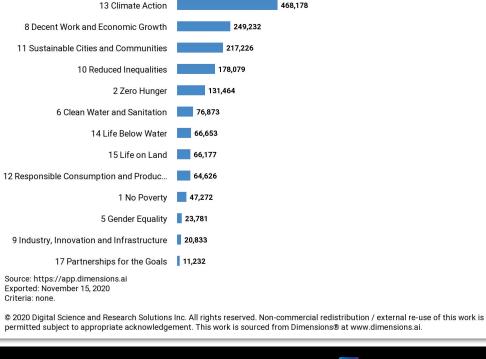

7 Affordable and Clean Energy

3 Good Health and Well Being

4 Quality Education

16 Peace, Justice and Strong Institutions

number of publications in each research category. (Criteria: see below)

705,765

576,256

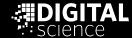

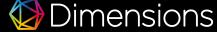

1,437,831

1.379.413

### Intersection of FORs and SDGs

|                                               | 1                |                   |                                     |                         |                       |                                     |                                      |                                             | SDGs                                                |                            |                                                |                                           |                      |                        |                    |                                                    |                                     |
|-----------------------------------------------|------------------|-------------------|-------------------------------------|-------------------------|-----------------------|-------------------------------------|--------------------------------------|---------------------------------------------|-----------------------------------------------------|----------------------------|------------------------------------------------|-------------------------------------------|----------------------|------------------------|--------------------|----------------------------------------------------|-------------------------------------|
|                                               |                  |                   |                                     |                         |                       |                                     |                                      |                                             | DG3                                                 |                            |                                                |                                           |                      |                        |                    |                                                    |                                     |
| UNIVERSITY OF CAMBRIDGE                       | 01 No<br>Poverty | 02 Zero<br>Hunger | 03 Good<br>Health and<br>Well Being | 04 Quality<br>Education | 05 Gender<br>Equality | 06 Clean<br>Water and<br>Sanitation | 07 Affordable<br>and Clean<br>Energy | 08 Decent<br>Work and<br>Economic<br>Growth | 09 Industry,<br>Innovation<br>and<br>Infrastructure | 10 Reduced<br>Inequalities | 11<br>Sustainable<br>Cities and<br>Communities | 12 Responsible Consumption and Production | 13 Climate<br>Action | 14 Life Below<br>Water | 15 Life on<br>Land | 16 Peace,<br>Justice and<br>Strong<br>Institutions | 17<br>Partnerships<br>for the Goals |
| 01 Mathematical Sciences                      |                  | 2                 | 33                                  | 2                       |                       |                                     | 114                                  | 4                                           |                                                     | 37                         | 7                                              | 3                                         | 19                   |                        | 3                  | 10                                                 |                                     |
| 02 Physical Sciences                          |                  |                   | 15                                  | 1                       | 1                     |                                     | 422                                  | 4                                           |                                                     | 13                         | 7                                              | 1                                         | 37                   |                        | 1                  | 4                                                  |                                     |
| 03 Chemical Sciences                          |                  | 2                 | 36                                  | 1                       |                       | 1                                   | 729                                  | 1                                           |                                                     | 1                          | 18                                             | 11                                        | 81                   | 1                      |                    |                                                    |                                     |
| 04 Earth Sciences                             | 2                | 3                 | 10                                  | 3                       | 1                     | 4                                   | 36                                   | 1                                           |                                                     | 2                          | 25                                             | 1                                         | 783                  | 36                     | 13                 | 5                                                  |                                     |
| 05 Environmental Sciences                     | 8                | 18                | 38                                  | 4                       |                       | 10                                  | 78                                   | 6                                           | 1                                                   | 3                          | 56                                             | 8                                         | 263                  | 45                     | 383                | 23                                                 | 2                                   |
| 06 Biological Sciences                        | 1                | 51                | 502                                 | 14                      |                       | 14                                  | 166                                  | 7                                           |                                                     | 6                          | 16                                             | 16                                        | 331                  | 73                     | 264                | 30                                                 |                                     |
| 07 Agricultural and Veterinary Sciences       | 3                | 26                | 93                                  |                         | 1                     | 7                                   | 11                                   | 2                                           |                                                     | 1                          | 6                                              | 11                                        | 44                   | 4                      | 52                 | 9                                                  |                                     |
| 08 Information and Computing Sciences         | 1                | 4                 | 66                                  | 28                      |                       | 1                                   | 172                                  | 11                                          | 14                                                  | 11                         | 22                                             | 21                                        | 19                   |                        | 2                  | 37                                                 | 1                                   |
| 09 Engineering                                | 2                | 10                | 35                                  | 20                      |                       | 10                                  | 1543                                 | 12                                          | 23                                                  | 6                          | 110                                            | 51                                        | 366                  | 1                      | 10                 | 14                                                 |                                     |
| 10 Technology                                 |                  | 1                 | 8                                   | 3                       |                       |                                     | 139                                  | 3                                           |                                                     | 1                          | 4                                              | 4                                         | 10                   |                        |                    | 2                                                  |                                     |
| 11 Medical and Health Sciences                | 13               | 128               | 2336                                | 164                     | 5                     | 26                                  | 99                                   | 35                                          | 5                                                   | 153                        | 58                                             | 10                                        | 39                   | 3                      | 12                 | 190                                                | 1                                   |
| 12 Built Environment and Design               | 3                | 3                 | 5                                   | 7                       |                       | 1                                   | 85                                   | 9                                           | 6                                                   | 3                          | 87                                             | 2                                         | 45                   | 1                      | 2                  | 8                                                  | 1                                   |
| 13 Education                                  | 3                | 3                 | 6                                   | 378                     | 5                     | 1                                   | 6                                    | 11                                          |                                                     | 25                         | 2                                              |                                           | 2                    |                        | 1                  | 36                                                 | 2                                   |
| 14 Economics                                  | 40               | 15                | 28                                  | 8                       | 6                     | 6                                   | 181                                  | 284                                         | 18                                                  | 126                        | 40                                             | 10                                        | 147                  | 2                      | 36                 | 76                                                 | 3                                   |
| 15 Commerce, Management, Tourism and Services | 5                | 1                 | 11                                  | 7                       | 5                     | 2                                   | 46                                   | 99                                          | 13                                                  | 25                         | 20                                             | 51                                        | 35                   |                        | 1                  | 57                                                 | 4                                   |
| 16 Studies in Human Society                   | 40               | 22                | 57                                  | 85                      | 28                    | 7                                   | 85                                   | 119                                         | 8                                                   | 178                        | 122                                            | 10                                        | 86                   | 6                      | 29                 | 722                                                | 18                                  |
| 17 Psychology and Cognitive Sciences          | 4                | 9                 | 106                                 | 90                      | 1                     | 1                                   | 7                                    | 10                                          | 1                                                   | 19                         | 5                                              | 2                                         | 16                   | 1                      | 3                  | 138                                                | 1                                   |
| 18 Law and Legal Studies                      | 1                | 2                 | 10                                  | 3                       | 3                     | 1                                   | 11                                   | 23                                          | 1                                                   | 19                         | 1                                              | 1                                         | 23                   | 6                      | 3                  | 620                                                | 3                                   |
| 19 Studies in Creative Arts and Writing       |                  |                   |                                     | 7                       |                       |                                     | 2                                    | 2                                           |                                                     |                            | 2                                              |                                           | 2                    |                        | 1                  | 12                                                 |                                     |
| 20 Language, Communication and Culture        |                  | 1                 | 6                                   | 52                      | 4                     |                                     |                                      | 6                                           |                                                     | 11                         | 6                                              |                                           | 6                    | 1                      | 1                  | 69                                                 | 1                                   |
| 21 History and Archaeology                    | 5                | 5                 | 18                                  | 17                      | 1                     | 5                                   | 6                                    | 24                                          |                                                     | 26                         | 14                                             | 1                                         | 36                   | 3                      | 4                  | 303                                                |                                     |
| 22 Philosophy and Religious Studies           | 2                | 2                 | 13                                  | 22                      | 1                     |                                     | 2                                    | 10                                          |                                                     | 19                         | 1                                              |                                           | 7                    | 1                      |                    | 127                                                | 1                                   |

**FORs** 

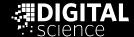

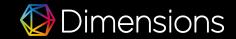

#### Intersection of FORs and SDGs

19 Studies in

Writing

Creative Arts and

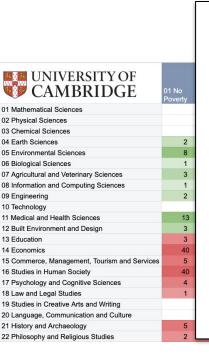

16 Peace, Justice and Strong Institutions

> 12 publications

| le<br>ion | 13 Climate<br>Action | 14 Life Below<br>Water | 15 Life on<br>Land | 16 Peace,<br>Justice and<br>Strong<br>Institutions | 17<br>Partnerships<br>for the Goals |
|-----------|----------------------|------------------------|--------------------|----------------------------------------------------|-------------------------------------|
|           | 19                   |                        | 3                  | 10                                                 |                                     |
|           | 37                   |                        | 1                  | 4                                                  |                                     |
|           | 81                   | 1                      |                    |                                                    |                                     |
|           | 783                  | 36                     | 13                 | 5                                                  |                                     |
|           | 263                  | 45                     | 383                | 23                                                 | 2                                   |
|           | 331                  | 73                     | 264                | 30                                                 |                                     |
|           | 44                   | 4                      | 52                 | 9                                                  |                                     |
|           | 19                   |                        | 2                  | 37                                                 | 1                                   |
|           | 366                  | 1                      | 10                 | 14                                                 |                                     |
|           | 10                   |                        |                    | 2                                                  |                                     |
|           | 39                   | 3                      | 12                 | 190                                                | 1                                   |
|           | 45                   | 1                      | 2                  | 8                                                  | 1                                   |
|           | 2                    |                        | 1                  | 36                                                 | 2                                   |
|           | 147                  | 2                      | 36                 | 76                                                 | 3                                   |
|           | 35                   |                        | 1                  | 57                                                 | 4                                   |
|           | 86                   | 6                      | 29                 | 722                                                | 18                                  |
|           | 16                   | 1                      | 3                  | 138                                                | 1                                   |
|           | 23                   | 6                      | 3                  | 620                                                | 3                                   |
|           | 2                    |                        | 1                  | 12                                                 |                                     |
|           | 6                    |                        | 1                  | 69                                                 | 1                                   |
|           | 36                   | 3                      | 4                  | 303                                                |                                     |
|           | 7                    | 1                      |                    | 127                                                | 1                                   |

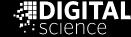

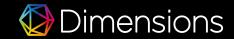

# Bringing literature research and international law together

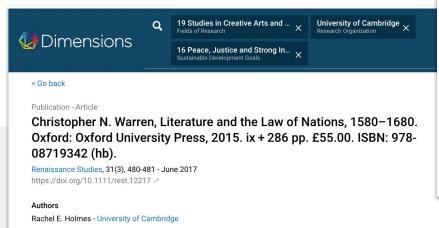

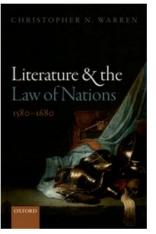

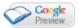

## Literature and the Law of Nations, 1580-1680

#### Christopher N. Warren

- Develops a rich interdisciplinary argument by drawing from literary scholarship, legal scholarship, the history of reading, and the history of international political thought
- Places literary form at the center of early modern debates over global legalities
- Charts a new literary history of international law in the age of Shakespeare, Milton, Grotius, and Hobbes
- Argues that the field of law and literature has tacitly accepted tendentious but politically consequential assumptions about whether international law is "real" law
- Offers powerful revisionist readings of texts including Sidney's New Arcadia, Shakespeare's The Winter's Tale, Bacon's Aphorismi de Jure Gentium, Hobbes's Thucydides, Milton's Paradise Lost and Samson Agonistes, and Grotius' Sophompaneas.

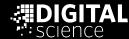

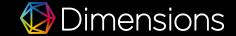

Music education and social justice...

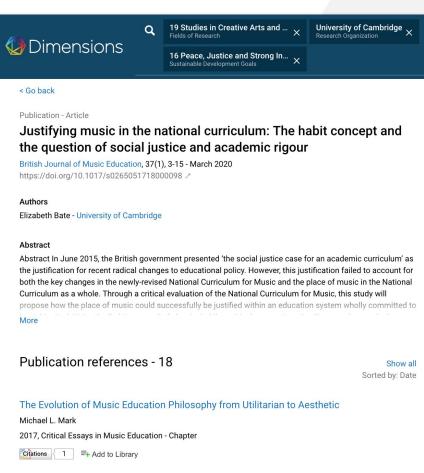

Philosophy of Music Education

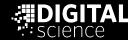

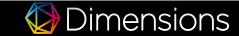

Workflow

Open Access

Add to ORCID

Share

Export citation ~

**Research Categories** 

19 Studies in Creative Arts and Writin 1302 Curriculum and Pedagogy

1303 Specialist Studies In Education

1904 Performing Arts and Creative W

Sustainable Development Goals

16 Peace, Justice and Strong Instituti

Fields of Research

Units of Assessment

External sources

> Full text at publisher site

C23 Education

13 Education

=+ Add to Library

#### Intersection of FORs and SDGs

| UNIVERSITY OF OXFORD                          | 01 No<br>Poverty | 02 Zero<br>Hunger | 03 Good<br>Health and<br>Well Being | 04 Quality<br>Education | 05 Gender<br>Equality | 06 Clean<br>Water and<br>Sanitation | 07 Affordable<br>and Clean<br>Energy | 08 Decent<br>Work and<br>Economic<br>Growth | 09 Industry,<br>Innovation<br>and<br>Infrastructure | 10 Reduced<br>Inequalities | 11<br>Sustainable<br>Cities and<br>Communities | 12 Responsible Consumption and Production | 13 Climate<br>Action | 14 Life Below<br>Water | 15 Life on Land | 16 Peace,<br>Justice and<br>Strong<br>Institutions | 17<br>Partnerships<br>for the Goals |
|-----------------------------------------------|------------------|-------------------|-------------------------------------|-------------------------|-----------------------|-------------------------------------|--------------------------------------|---------------------------------------------|-----------------------------------------------------|----------------------------|------------------------------------------------|-------------------------------------------|----------------------|------------------------|-----------------|----------------------------------------------------|-------------------------------------|
| 01 Mathematical Sciences                      | 2                |                   | 48                                  | 2                       | 1                     | 2                                   | 99                                   | 3                                           | 1                                                   | 51                         | 10                                             | 3                                         | 43                   | 3                      |                 | 23                                                 |                                     |
| 02 Physical Sciences                          |                  |                   | 32                                  | 7                       |                       |                                     | 364                                  | 1                                           | 1                                                   | 23                         | 1                                              |                                           | 34                   |                        |                 | 5                                                  |                                     |
| 03 Chemical Sciences                          |                  | 4                 | 65                                  | 6                       |                       | 4                                   | 452                                  |                                             |                                                     | 8                          | 5                                              | 4                                         | 63                   | 6                      | 1               | 1                                                  |                                     |
| 04 Earth Sciences                             | 1                | 9                 | 20                                  | 1                       |                       | 25                                  | 57                                   | 3                                           |                                                     | 7                          | 13                                             | 2                                         | 915                  | 58                     | 17              | 6                                                  | 1                                   |
| 05 Environmental Sciences                     | 14               | 32                | 54                                  | 4                       |                       | 35                                  | 42                                   | 11                                          | 1                                                   | 6                          | 23                                             | 9                                         | 408                  | 71                     | 404             | 42                                                 | 2                                   |
| 06 Biological Sciences                        | 7                | 54                | 811                                 | 17                      | 1                     | 16                                  | 130                                  | 7                                           |                                                     | 10                         | 13                                             | 9                                         | 449                  | 101                    | 323             | 39                                                 | 1                                   |
| 07 Agricultural and Veterinary Sciences       | 7                | 34                | 75                                  | 2                       |                       | 5                                   | 20                                   | 5                                           | 1                                                   | 6                          | 5                                              | 9                                         | 77                   | 12                     | 56              | 9                                                  |                                     |
| 08 Information and Computing Sciences         | 4                | 1                 | 129                                 | 28                      | 1                     | 1                                   | 104                                  | 7                                           | 12                                                  | 14                         | 17                                             | 7                                         | 31                   | 2                      | 2               | 41                                                 |                                     |
| 09 Engineering                                | 5                | 60                | 48                                  | 14                      |                       | 31                                  | 893                                  | 6                                           | 8                                                   | 9                          | 37                                             | 18                                        | 301                  | 4                      | 5               | 8                                                  | 1                                   |
| 10 Technology                                 | 2                |                   | 27                                  | 3                       |                       |                                     | 67                                   |                                             | 2                                                   | 1                          | 1                                              |                                           | 2                    |                        | 1               | 4                                                  | 1                                   |
| 11 Medical and Health Sciences                | 59               | 307               | 6291                                | 223                     | 17                    | 52                                  | 73                                   | 103                                         | 3                                                   | 234                        | 83                                             | 12                                        | 119                  | 3                      | 14              | 356                                                | 10                                  |
| 12 Built Environment and Design               | 4                | 3                 | 11                                  | 2                       |                       | 7                                   | 49                                   | 6                                           |                                                     | 8                          | 58                                             | 3                                         | 38                   |                        | 4               | 12                                                 |                                     |
| 13 Education                                  | 6                | 48                | 6                                   | 328                     | 4                     | 1                                   | 1                                    | 8                                           |                                                     | 24                         | 4                                              | 1                                         | 4                    | 1                      |                 | 26                                                 | 1                                   |
| 14 Economics                                  | 95               | 25                | 77                                  | 29                      | 6                     | 27                                  | 145                                  | 382                                         | 8                                                   | 278                        | 32                                             | 16                                        | 162                  | 4                      | 22              | 183                                                | 6                                   |
| 15 Commerce, Management, Tourism and Services | 3                | 4                 | 13                                  | 10                      | 5                     | 1                                   | 28                                   | 110                                         | 3                                                   | 48                         | 44                                             | 22                                        | 56                   |                        | 4               | 88                                                 | 2                                   |
| 16 Studies in Human Society                   | 98               | 37                | 116                                 | 112                     | 61                    | 20                                  | 118                                  | 242                                         | 3                                                   | 342                        | 111                                            | 16                                        | 192                  | 2                      | 22              | 999                                                | 13                                  |
| 17 Psychology and Cognitive Sciences          | 12               | 11                | 118                                 | 126                     | 3                     |                                     | 6                                    | 18                                          |                                                     | 29                         | 13                                             | 1                                         | 14                   |                        | 3               | 168                                                |                                     |
| 18 Law and Legal Studies                      | 3                | 3                 | 15                                  | 6                       | 10                    | 3                                   | 11                                   | 25                                          | 2                                                   | 23                         | 6                                              |                                           | 27                   | 11                     | 5               | 753                                                |                                     |
| 19 Studies in Creative Arts and Writing       |                  |                   | 3                                   | 4                       |                       |                                     |                                      | 3                                           |                                                     | 1                          | 1                                              | 1                                         | 3                    |                        | 1               | 11                                                 |                                     |
| 20 Language, Communication and Culture        | 1                | 2                 | 12                                  | 49                      | 6                     | 3                                   |                                      | 17                                          |                                                     | 16                         | 3                                              | 4                                         | 4                    |                        | 4               | 139                                                |                                     |
| 21 History and Archaeology                    | 2                | 6                 | 17                                  | 8                       | 5                     | 3                                   | 10                                   | 18                                          |                                                     | 22                         | 8                                              |                                           | 45                   | 1                      | 5               | 338                                                |                                     |
| 22 Philosophy and Religious Studies           | 11               | 3                 | 35                                  | 19                      | 6                     | 2                                   | 3                                    | 16                                          | 1                                                   | 51                         | 6                                              | 1                                         | 12                   |                        | 1               | 307                                                |                                     |

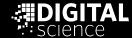

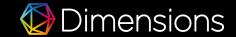

### Intersection of FORs and SDGs

| LIMU MAXMILIANS-<br>MINGERITAT<br>MUNCHEN     | 01 No<br>Poverty | 02 Zero<br>Hunger | 03 Good<br>Health and<br>Well Being | 04 Quality<br>Education | 05 Gender<br>Equality | 06 Clean<br>Water and<br>Sanitation | 07 Affordable<br>and Clean<br>Energy | 08 Decent<br>Work and<br>Economic<br>Growth | 09 Industry,<br>Innovation<br>and<br>Infrastructure | 10 Reduced<br>Inequalities | 11<br>Sustainable<br>Cities and<br>Communities | 12 Responsible Consumption and Production | 13 Climate<br>Action | 14 Life Below<br>Water | 15 Life on<br>Land | 16 Peace,<br>Justice and<br>Strong<br>Institutions | 17<br>Partnerships<br>for the Goals |
|-----------------------------------------------|------------------|-------------------|-------------------------------------|-------------------------|-----------------------|-------------------------------------|--------------------------------------|---------------------------------------------|-----------------------------------------------------|----------------------------|------------------------------------------------|-------------------------------------------|----------------------|------------------------|--------------------|----------------------------------------------------|-------------------------------------|
| 01 Mathematical Sciences                      |                  | 3                 | 18                                  | 3                       |                       |                                     | 24                                   | 1                                           |                                                     | 12                         | 4                                              | 1                                         | 9                    |                        |                    | 4                                                  |                                     |
| 02 Physical Sciences                          |                  | 2                 | 14                                  | 2                       |                       |                                     | 305                                  | 1                                           |                                                     | 3                          | 5                                              | 1                                         | 17                   |                        | 1                  | 4                                                  |                                     |
| 03 Chemical Sciences                          | 1                |                   | 21                                  | 1                       |                       | 1                                   | 161                                  | 2                                           |                                                     | 1                          | 8                                              | 2                                         | 11                   |                        |                    |                                                    |                                     |
| 04 Earth Sciences                             |                  | 2                 | 3                                   | 2                       |                       | 12                                  | 29                                   | 1                                           |                                                     |                            | 11                                             |                                           | 168                  | 14                     | 3                  |                                                    |                                     |
| 05 Environmental Sciences                     |                  | 8                 | 6                                   | 1                       |                       | 6                                   | 13                                   | 1                                           |                                                     | 1                          | 10                                             | 1                                         | 47                   | 9                      | 22                 | 1                                                  |                                     |
| 06 Biological Sciences                        |                  | 18                | 186                                 | 5                       |                       | 2                                   | 97                                   | 4                                           |                                                     | 3                          | 10                                             | 3                                         | 73                   | 18                     | 22                 | 7                                                  |                                     |
| 07 Agricultural and Veterinary Sciences       |                  | 13                | 76                                  | 1                       |                       | 2                                   | 7                                    |                                             |                                                     |                            |                                                | 2                                         | 10                   | 1                      | 4                  |                                                    |                                     |
| 08 Information and Computing Sciences         | 1                | 1                 | 20                                  | 18                      |                       |                                     | 33                                   | 5                                           | 13                                                  | 3                          | 5                                              | 3                                         | 11                   |                        |                    | 7                                                  | 2                                   |
| 09 Engineering                                | 1                | 5                 | 23                                  | 3                       |                       | 7                                   | 111                                  |                                             | 3                                                   |                            | 12                                             | 2                                         | 34                   | 1                      | 5                  | 1                                                  |                                     |
| 10 Technology                                 |                  |                   | 6                                   | 1                       |                       |                                     | 24                                   |                                             |                                                     |                            |                                                |                                           | 3                    |                        | 1                  | 2                                                  |                                     |
| 11 Medical and Health Sciences                | 2                | 64                | 1461                                | 104                     | 6                     | 9                                   | 44                                   | 15                                          | 1                                                   | 20                         | 29                                             | 4                                         | 13                   |                        |                    | 72                                                 |                                     |
| 12 Built Environment and Design               |                  | 1                 |                                     | 1                       |                       |                                     | 5                                    |                                             | 1                                                   | 3                          | 3                                              |                                           | 3                    |                        |                    |                                                    |                                     |
| 13 Education                                  |                  |                   | 1                                   | 132                     |                       |                                     | 1                                    |                                             |                                                     | 3                          | 1                                              |                                           | 1                    |                        |                    |                                                    |                                     |
| 14 Economics                                  | 7                | 7                 | 22                                  | 9                       | 2                     | 2                                   | 21                                   | 114                                         | 4                                                   | 62                         | 5                                              |                                           | 16                   |                        | 1                  | 46                                                 | 1                                   |
| 15 Commerce, Management, Tourism and Services |                  |                   | 5                                   | 2                       | 1                     |                                     | 5                                    | 34                                          |                                                     | 6                          | 1                                              | 3                                         | 4                    |                        |                    | 20                                                 |                                     |
| 16 Studies in Human Society                   | 4                | 4                 | 14                                  | 14                      | 9                     |                                     | 8                                    | 21                                          | 1                                                   | 27                         | 8                                              | 1                                         | 17                   | 2                      | 1                  | 122                                                |                                     |
| 17 Psychology and Cognitive Sciences          | 1                | 3                 | 42                                  | 57                      |                       |                                     | 4                                    | 11                                          |                                                     | 6                          | 3                                              |                                           | 6                    |                        |                    | 55                                                 |                                     |
| 18 Law and Legal Studies                      |                  |                   | 5                                   |                         |                       |                                     |                                      | 3                                           |                                                     | 1                          | 1                                              |                                           | 1                    | 2                      |                    | 84                                                 |                                     |
| 19 Studies in Creative Arts and Writing       |                  |                   | 1                                   | 1                       |                       |                                     |                                      | 1                                           |                                                     | 1                          | 1                                              |                                           |                      |                        | 1                  | 14                                                 |                                     |
| 20 Language, Communication and Culture        |                  |                   | 3                                   | 9                       |                       |                                     |                                      | 2                                           |                                                     | 2                          |                                                | 2                                         |                      |                        |                    | 32                                                 |                                     |
| 21 History and Archaeology                    |                  | 1                 | 3                                   | 3                       |                       |                                     | 1                                    | 1                                           |                                                     | 4                          | 1                                              |                                           | 2                    |                        |                    | 29                                                 |                                     |
| 22 Philosophy and Religious Studies           |                  |                   | 5                                   | 3                       | 1                     |                                     |                                      |                                             |                                                     | 1                          |                                                |                                           |                      |                        |                    | 24                                                 |                                     |

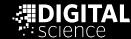

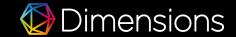

# Primary or/and secondary outputs?

Would publications on publications and their impact solve some of the challenges of the SSH disciplines?

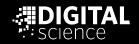

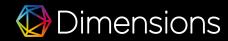

### Explicit expression of impact instead of metrics as a proxy?

- Social Sciences and Humanities are resisting the urge for simple indicators
- While not possible as a broad stroke approach the explicit communication of the impact of SSH research activities provides the opportunity to connect the dots
- Used in different places already
  - Grant funding schemes where different reports reflecting on the research activities are required
  - Impact case studies in REF exercise in the UK

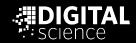

## Project with UKRI, King's College and Digital Science

https://impact.ref.ac.uk/casestudies/

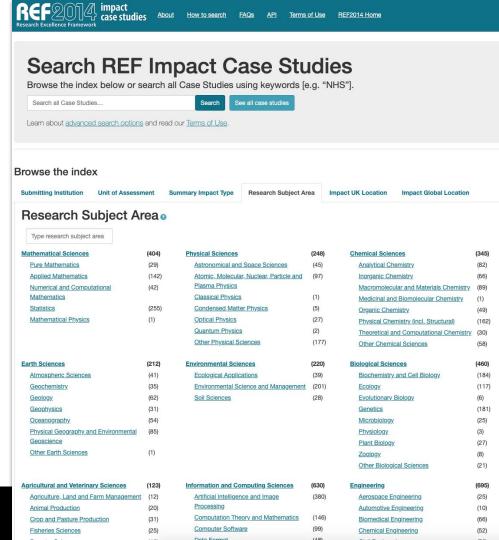

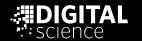

#### Studies In Human Society (1291)<u>Anthropology</u> (32)(130)Criminology Demography (52)Human Geography (57)Policy and Administration (734)Political Science (270)(47)Social Work Sociology (360)Other Studies In Human Society (40)

Quite a few case studies amongst the 6,637 falls into SSH categories

| Studies In Creative Arts and Writing       |       |  |  |  |  |  |  |
|--------------------------------------------|-------|--|--|--|--|--|--|
| Art Theory and Criticism                   | (26)  |  |  |  |  |  |  |
| Film, Television and Digital Media         | (267) |  |  |  |  |  |  |
| Journalism and Professional Writing        | (31)  |  |  |  |  |  |  |
| Performing Arts and Creative Writing       | (117) |  |  |  |  |  |  |
| Visual Arts and Crafts                     | (37)  |  |  |  |  |  |  |
| Other Studies In Creative Arts and Writing | (12)  |  |  |  |  |  |  |

| (1095) |
|--------|
| (7)    |
| (797)  |
| (36)   |
| (108)  |
| (613)  |
| (9)    |
|        |
|        |

| tory and Archaeology           | (970) |
|--------------------------------|-------|
| <u>Archaeology</u>             | (102) |
| Curatorial and Related Studies | (150) |
| Historical Studies             | (867) |

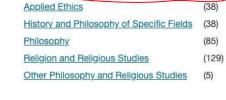

(260)

Philosophy and Religious Studies

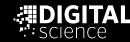

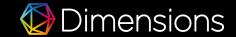

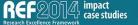

case studies About How to search FAQs API Terms of Use REF2014 Home

Summary Impact Type

Download original

Societal

#### A Contribution to Commemorating and Learning From the 1994 Rwanda Genocide

Submitting Institution

Unit of Assessment

University of Nottingham Modern Languages and Linguistics

Research Subject Area(s)

Language, Communication and Culture: Cultural Studies, Literary Studies

History and Archaeology: Historical Studies

View similar case studies

#### Summary of the impact

Hitchcott's research on the relation between textual and material commemorations of the 1994 Rwanda genocide has benefited survivors and rescuers whose experiences form the basis of the Francophone African novels on which she publishes. As a result of her leadership of a research collaboration between The University of Nottingham and The Aegis Trust, a leading Nottinghamshire-based NGO dedicated to the prevention of genocide through education, an AHRC Collaborative Doctoral Award has ensured that:

- · the stories of Rwandan survivors and rescuers are more accurately preserved in Genocide Archive Rwanda in Kigali
- · their stories are digitally available worldwide through the new Rwanda Archive and Education Programme of The Shoah Foundation (the American partner of Aegis), following the selection, translation and editing by Hitchcott's CDA-holder of 50 Rwanda genocide testimonies
- · authentic survivor testimonies can be accessed by school teachers for use in teaching about crimes against humanity
- the quality of evidence available to historians of the 1994 Rwanda genocide has improved
- . the quality of materials available to the general public, within Rwanda and worldwide, for understanding and learning from the genocide has been enhanced.

#### Underpinning research

The research underpinning the impact was carried out between 2006 and 2013 by Dr Nicki Hitchcott, Associate Professor and Reader in African Francophone Studies. Since appointment in 1993, Hitchcott's research has centred on Sub-Saharan Francophone Africa; she has published two monographs on Francophone African women's writing and supervised seven PhD students on Francophone African topics. Her post-2006 research on the 1994 Rwanda genocide (Rwanda genocide stories: fictional responses and survivor testimonies' [5.1]) has emerged from this context; it has been enriched by on-going dialogue with two doctoral students currently working under her supervision on Rwandan women's testimonies of the genocide, as well as by collaboration with a wider interdisciplinary network of Nottingham-based Rwanda specialists.

In 1994, in 100 days, around a million Rwandans were systematically killed. In 2006, Hitchcott began a project on commemorative responses to this genocide, Her research on the way it has been documented and remembered inside Rwanda has focused on fictional writing produced after 1994, in particular nine texts by a group of ten African authors who travelled in 1998 to Kigali, the Rwandan capital, to reflect on and write about the still recent genocide. This collective literary mission was known as 'Rwanda; Writing with a Duty to Remember' [3.1]. Hitchcott's research has led to a series of articles concentrating in turn on different commemorative texts published in response to the 1994 genocide [3.2-3.5]. In particular she has uncovered a marked preoccupation in the commemorative fictional works with the memorial museums (Murambi, Nyamata and Ntarama) that have been constructed by the Rwandan government in commemoration of the genocide. For example, 'Writing on Bones: Commemorating Genocide In Boubacar Boris Diop's Murambi' [3,2] analyses the relationship between a fictional text that commemorates the massacre at Murambi and the Murambi genocide memorial in Rwanda that is managed by The Aegis Trust

Key findings of Hitchcott's research include:

- 2.1 The centrality of memorial museums as the subject matter of fictional commemorations [3.2]
- 2.2 The importance of fictional writing as a medium for capturing, working through, and communicating memories of genocide [3.1-3.5]
- 2.3 The importance of testimonial narratives (both oral and written) in preserving memories of genocide and educating the world about what happened in Rwanda in 1994 [3,4]
- 2.4 The importance of witnesses, both real and fictional [3.2; 3.3; 3.4; 3.5]
- 2.5 The crucial role of oral and written texts by Rwandan people in challenging official narratives on the genocide [3.4; 3.5]

#### References to the research

3.1 HITCHCOTT, N., 2009a. 'A Global African Commemoration - Rwanda: écrire par devoir de mémoire', Forum for Modern Language Studies 45:2, 151-161. (doi:

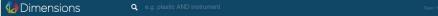

#### Nicki Hitchcott

University of St Andrews - St Andrews, United Kingdom

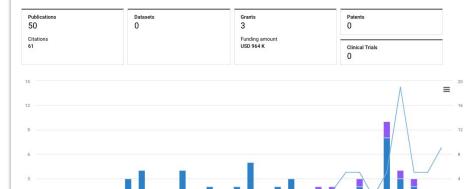

- Citations Publications Active grants

#### About

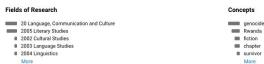

#### Experience

University of Saint Andrews-Saint Andrews, GB Professor, Modern Languages University of Nottingham-Nottingham, GB

Professor/Associate Professor/Lecturer, French and Francophone Studies

University of Leeds-Leeds. GB Lecturer, French

2016-09-01 - present

# Lifting technical barriers - an opportunity?

Dimensions on Google BigQuery provides access to all the underlying data - a playground for creativity

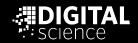

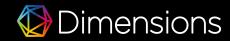

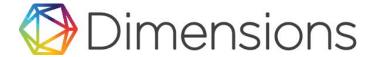

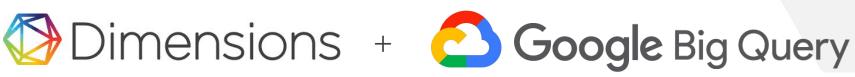

Direct access to all the underlying data

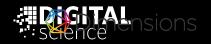

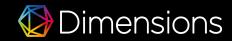

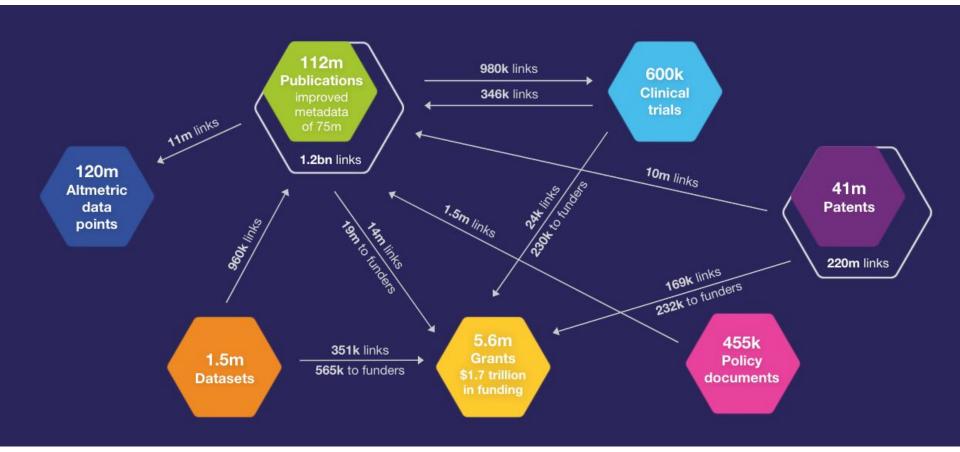

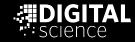

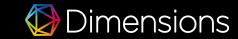

#### Create broader context:

## Add your own data

- Join with your own internal datasets securely
- Expand to other public & private datasets, possibly specific for Social Science and Arts and Humanities

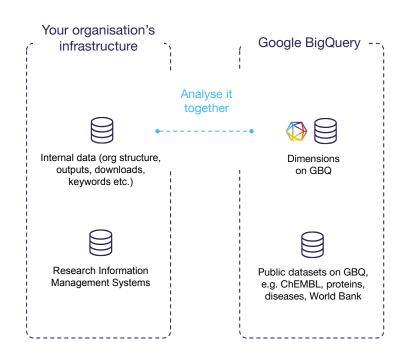

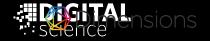

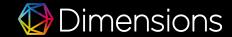

# Do all this with the tools you already use

- Direct connectors to BI & data viz tools.
- Programmatic access via client libraries.

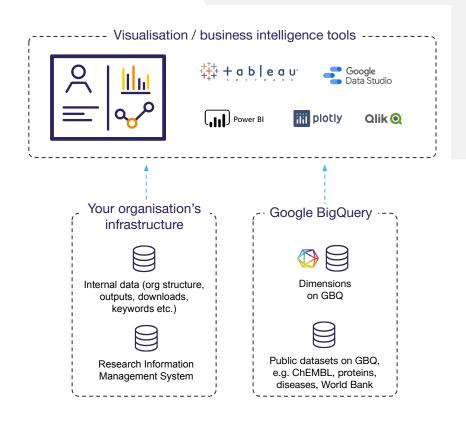

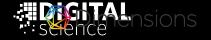

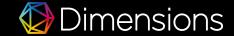

Example of a dynamic dashboard build on top of Dimensions on GBQ and Google Data Studio

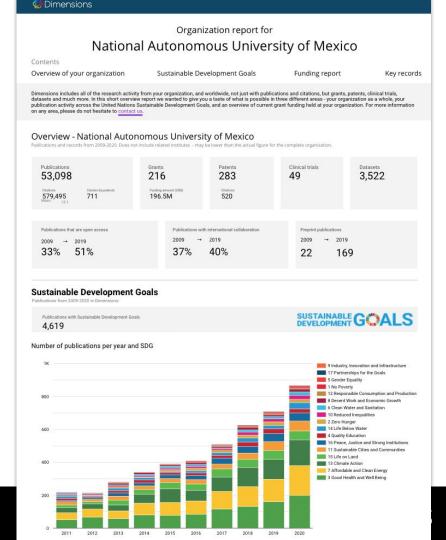

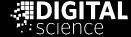

## What does that mean for looking at impact assessment and indicators for Social Science and Arts and Humanities?

The data is available - and not only publications, also grant funding from more than 500 funders globally

The data is ready to be wrangled - e.g. with GBQ, it is possible to scope out discipline specific citation graphs

**The data waits for indicator inventions -** the infrastructure to implement and disseminate them is available

The data is ready for quick, topic and discipline specific dashboards - using standard BI tools like Tableau to bring down barriers

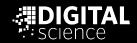

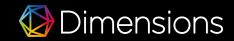

# Back to questions and answers....

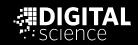

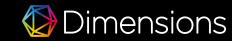

#### What did I cover with all of these slides...

| 01 | Improved coverage, also<br>benefiting the Social Sciences<br>and Arts&Humanities | •        | With Dimensions, we did a first step to improve it, but it is an ongoing effort                                                                                                |
|----|----------------------------------------------------------------------------------|----------|----------------------------------------------------------------------------------------------------|
| 02 | Getting perspectives on the content available and achievements                   | <b>:</b> | Journal lists as a'uthoritative filters' Article level classifications (FOR for fields, SDGs for impact) as an example what is possible Identification of relevant SSH outputs |
| 03 | Secondary publications on impact for specific cases                              | •        | Suitable approach for 'lighthouse' outputs                                                                                                    |
| 04 | Lowering access barriers to the raw data to unleash academic creativity          | :        | Available for indicator development and dissemination<br>Allows even the construction of discipline specific<br>citation graphs easily                                         |

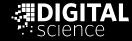

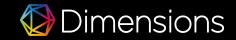

# Thank you!

Christian Herzog, MD, c.herzog@digital-science.com

Co-founder Dimensions

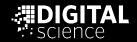

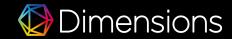